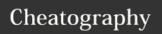

## Python Sheet Cheat Sheet

by Salisa Stamp via cheatography.com/25742/cs/6860/

#### **Operators**

- addition
- subtraction
- multiplication
- / division
- division(floor division)
- exponent
- module
- equal to ==
- unequal to
- lesser than <
- lesser than or equal to <=
- > greater than
- greater than or equal to >=

#### Addition

string + string combine together

string + number crash

number+number math-addition

#### Subtraction

String - String crash

string-number crash

number-number math-subtraction

## Multiplication

String \* String crash

String\*number print string for number times

math-multiplication number\*number

## using a while loop to print each item in list

wlist = [2,4,5,6,7,8]index = 0while index < len(wlist): print (wlist[index]) index = index +1

#### Area of Circle Code

while True: user\_radius = input("What is the radius?") radius = float(user\_radius) pi = 3.1415area= pi radius \* 2 print ("The area of the circle is", area)

#### Area of a Triangle

def areaOfTriangle (base, height): return base heigh 0.5 base = float(input('Enter the base of the triangle')) height = float(input(input('Enter the height of the triangle: ')) print('The area of the triangle is',areaOfTriangle(base,height)) def volumeOfPrism (area,height): return areaOfPrism\* height base = float(input('Enter the area of the prism')) height = float(input('Enter the

height of the prism: '))

#### **Definition program code**

```
def printDefinitions(word):
  if word == "variable":
    print( 'A variable is things
that able to change')
  elif word == "function":
    print( "A function is to help
to use a code")
 elif word == "variable":
    print( 'A variable is the
things that help you to change')
 elif word == "return variable":
    print( 'A return variable is
something that return the function
back to you')
 elif word == "argument":
    print('A argument is something
that give the function to you')
 elif word == "parameter":
    print('A parameter is something
that give function')
  elif word == "string":
    print('A string is the text,
number or anything that is list the
characters!)
  else:
    print('unknown word')
user_word = input( "Enter a word
to define: ")
print(Definitions(user_word))
```

#### **Function**

print() displays information on the screen input() receives information from the user int() converts a value to an integer

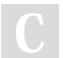

By Salisa Stamp

Published 15th February, 2016. cheatography.com/salisa-stamp/ Last updated 22nd March, 2016. Page 1 of 3.

Sponsored by ApolloPad.com

Everyone has a novel in them. Finish Yours! https://apollopad.com

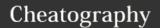

## Python Sheet Cheat Sheet

by Salisa Stamp via cheatography.com/25742/cs/6860/

## Function (cont)

float() converts a value to a decimal number str() converts a value to a string while ...: loop statement if statement used as a condition if ...: or loop in python another condition used after if else: statement multi-line comment #... a line comment for ... in ... a list a condition in a loop True False a condition in a loop length of the string len() ... [ x ] the x'th letter of the string import a codeor something like import ... formula in python random.choi to random item from the list

#### **Exponent**

ce(...)

string\*\*string crash
string\*\*number crash
number\*\*number math-exponent

## Division

String / String crash
String/number crash
Number/number math-division

#### **Palindrome**

```
while True:
   def palindrome (word):
      reverse = ""
      myresult = ""
      for letters in word:
         reverse = letters +
reverse
      if word == reverse :
         return True
     else:
         return False
     reverse = ""
  word = input("please enter a
  if word == "quit":
     break
  theresult = palindrome(word)
  print("This word
has",len(word),"letter")
```

#### Random code

```
import random
mylist = ['Dog','Fish', 'Cat',
    'Bear']
counter = 0
while counter < 10:
    random_item =
random.choice(mylist)
    print (random_item)
    counter = counter + 1</pre>
```

#### **Guessing Game code**

```
import random
mylist =
['beagle','pomeranian','pug']
score = 0
chances = 3
start_over = 0
random_item =
```

## **Guessing Game code (cont)**

```
random.choice(mylist)
while start_over < 1:</pre>
 print ("-=-=-=-
 print ("Guessing Game")
 print ("------
 print("words:", mylist)
 guess = input("Guess a word: ")
 if (guess in mylist):
    if(guess == random_item):
       print("That's correct!")
       score = score + 100
       print("Score:", score)
       start_over = 2
      print("Sorry, wrong choice!
")
      chances = int(chances) -1
  else:
     print("Sorry, that is not
even in the list")
     chances = int(chances) -1
 if(chances > 0):
     print ("Chances
remaining: ", chances)
    start_over = 2
    print("Game Over! The word was
", random_item)
    print("Chance remaining:",
chances)
print("Final score:", score)
```

#### Vocabulary

variable holds a value and can be changed
string a list of characters such as numbers,
letters, symbols

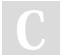

By Salisa Stamp

cheatography.com/salisa-stamp/

Published 15th February, 2016. Last updated 22nd March, 2016. Page 2 of 3. Sponsored by ApolloPad.com

Everyone has a novel in them. Finish Yours! https://apollopad.com

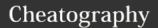

## Python Sheet Cheat Sheet

by Salisa Stamp via cheatography.com/25742/cs/6860/

# Vocabulary (cont)

| <b>.</b>           |                                          |
|--------------------|------------------------------------------|
| floating<br>number | number with a decimal point              |
| integer            | number with no decimal point             |
| input              | something that the user types in         |
| syntax             | grammar or rules on programming          |
| loop               | the condition used in python             |
| operator           | the signs used for mathematics condition |
| module             | text for storing the python code         |

## Change the text

```
change the text to upper case
( ... .
upper(
))
          change the text to lower case
( ...
.lower(
))
          change the first letter of the text to
( ... .
capitali
          upper case and convert other letters
ze())
          to lower case
          change the first letter of each word
( ... .
title()
          from the text to upper case and
          convert other letter to lower case
```

### print number in separate line in list mylist

```
mylist = [1,2,3,4,5]
for number in mylist:
    print (number)
```

## number to binary code

```
user_number = ""
while user_number != "0":
    user_number = input ( "enter a
number" )
    number = int(user_number)
    binary_string = ""
while (number > 0 ):#the number is
greater than 0
    remainder = number % 2
    binary_string = str(
remainder)+ binary_string
    number = number//2
    print (number)
print ( "binary string is ",
binary_string )
```

#### Count down code

```
user_number= input("enter number")
number = int(user_number)
countdown_string = ""
while number > 0:
countdown_string =
countdown_string + str(number) +
""
number = number-1
print (countdown_string)
```

## **Number printing( for loop)**

```
for number in range(5):
print (number)
# the output will be 0-4 in
separate lines
```

### Quit word (def code)

```
# create a function that allows a
user to create a list
#function name: word
#paramater: word
#return the list
```

## Quit word (def code) (cont)

```
def createList (quitword):
  mylist = [ ] #create an empty
list.
  while True:
#get the item from the user
   item = input('Please enter a
list item')
# when the user enters an item that
is equal to quitword
   if item == quitword:
       return mylist
# check if the list already in the
    duplicateword = False
# figure out if the word isalready
in the list
   for word in mylist:
       if item == word:
             duplicateword = True
       if duplicateword == True:
             print ('Duplicate
word!')
       else:
# add this item to the end of the
list
            mylist.append(item)
#function call
mylist = creatList("stop")
print(mylist)
```

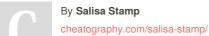

Published 15th February, 2016. Last updated 22nd March, 2016. Page 3 of 3. Sponsored by **ApolloPad.com** 

Everyone has a novel in them. Finish Yours! https://apollopad.com